# Progamming UI Widgets

## **Binding Time**

- A loose definition of "binding time" is the point in time when information about a symbolic reference becomes known
- Binding times can be:
  - preprocessor
  - compiler
  - linker
  - class loader
  - runtime

#### **Binding Time Questions**

Give an example of something that is bound at:

compile time in Java

runtime in Java

## What's going on?

```
private EditText mEditNumber1;
private EditText mEditNumber2;
private EditText mEditSum;
private Button mButtonCompute;
private Button mButtonClear;
mButtonClear =
(Button) findViewById R.id.buttonClear);
mButtonClear.setOnClickListener (this);
```

## **Button CLEAR Functionality**

 Let's look at the methods available with an EditText widget

 How can we clear each EditText widget in the MyAddition actibity?

## **Exception Handling**

```
try
{
    // Java Statement
}
catch (NumberFormatException e)
{
    // What to do with exception
}
```

- Never catch and ignore an exception without some kind of documentation
- Don't get lazy and catch a generic Exception if a more specific exception exists

#### parseInt

What is parseInt?

What kind of exception does parseInt throw?

 Write try/catch code that converts the value of the first number in MyAddition into an int.
 If an exception occurs, set the number to 0.

How can you test the exception code?

#### Alert Dialog

What interface do we need to implement?

What instance variable data type do we need?

 Where does the alert dialog code go in MyAddition? Why?

# **Create Alert Dialog**

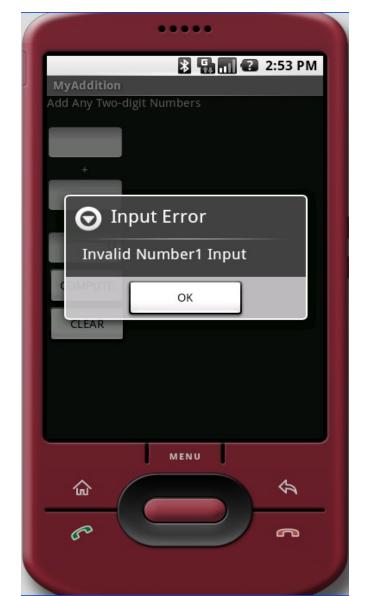